# Packaging

What all Mac admins should know...

#### What is an Installer Package?

- .pkg file extension
- Copies files and runs scripts

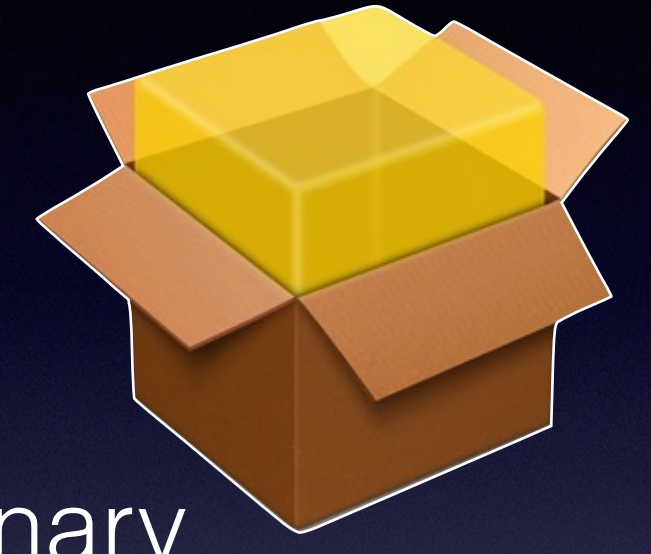

- Applied using installer system binary
- These are not the apps that you simply drag from a disk image to the Applications folder
- A distribution package may contain multiple packages in one .pkg file

#### What's in a package?

#### • Payload

- An archive of files to be copied to the system
- Includes path and permission information

#### What's in a package?

- Scripts
	- preinstall postinstall

#### What's in a package?

- Metadata
	- Bill of materials
	- Version information
	- Distribution rules and custom branding

#### Why do I need to know this?

- Package a bundle app for distribution
- Build your own package to place files on a system
- You can run a script with a double click of a package
- Fix a vendor supplied package

## Tools of the Trade

- Whitebox Packages http://s.sudre.free.fr/Software/ Packages/about.html
- Pacifist by CharlesSoft http://www.charlessoft.com/
- pkgutil (included in Mac OS)
- pkgbuild (included in Mac OS)
- Composer by Jamf software http:// www.jamfsoftware.com/products/composer/
- The Luggage https://github.com/unixorn/luggage

## Package a bundle app

• Demo : Package Firefox using Packages

## Build a Custom Package

• Demo : Build a package to distribute a Launch Agent

#### Package Script Guidelines

- Do not assume the target is the currently booted system
- Do not copy or move files (use package payload for this)
- Do not assume a user is logged in
- If checking OS version, consider future releases

#### Build a payload free package example

- Custom script to modify a setting that is not exposed to the GUI
- Creating a package allows anyone to apply the setting with a double click
- Package can also be used in other deployment workflows
- Package signing considerations

### Repair a Vendor Package

- Adobe Reader violates some of our Script guidelines
- Distribution rules limit to currently booted system
- preinstall script that attempts to move previous versions of the app to the current user's trash

## Repetitive Repackaging?

- What about vendor packages that update frequently? (browsers, plugins)
- Enter AutoPkg : https://github.com/autopkg/ autopkg
- Community Recipes for common Update/ Repackaging tasks